## **Gong - Errores #2863**

## **Error de db:seed al instalar la instancia de FAS**

2017-03-30 12:06 - suela suela

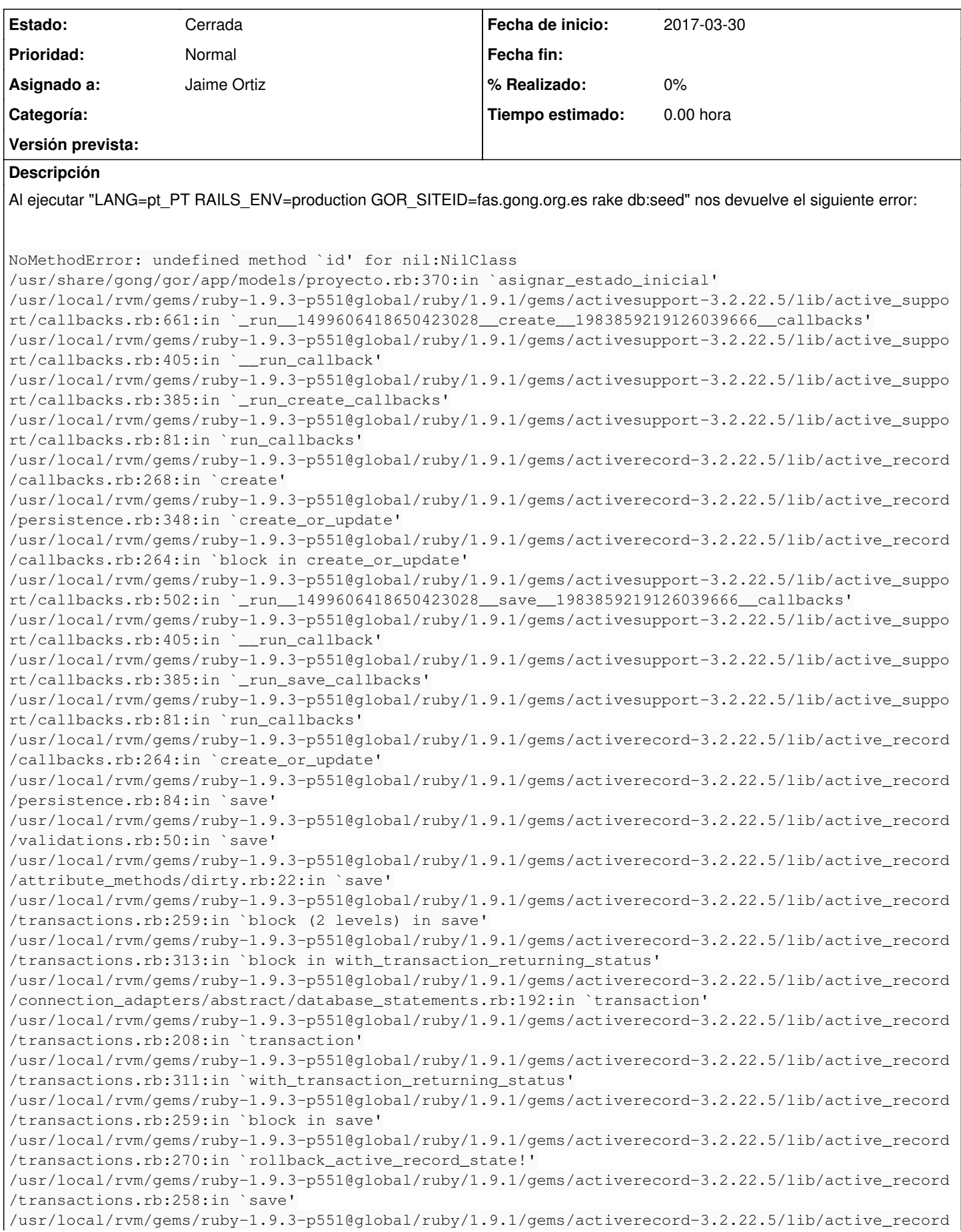

/persistence.rb:45:in `create' /usr/share/gong/gor/db/seeds.rb:494:in `<top (required)>' /usr/local/rvm/gems/ruby-1.9.3-p551@global/ruby/1.9.1/gems/activesupport-3.2.22.5/lib/active\_suppo rt/dependencies.rb:245:in `load' /usr/local/rvm/gems/ruby-1.9.3-p551@global/ruby/1.9.1/gems/activesupport-3.2.22.5/lib/active\_suppo rt/dependencies.rb:245:in `block in load' /usr/local/rvm/gems/ruby-1.9.3-p551@global/ruby/1.9.1/gems/activesupport-3.2.22.5/lib/active\_suppo rt/dependencies.rb:236:in `load\_dependency' /usr/local/rvm/gems/ruby-1.9.3-p551@global/ruby/1.9.1/gems/activesupport-3.2.22.5/lib/active\_suppo rt/dependencies.rb:245:in `load' /usr/local/rvm/gems/ruby-1.9.3-p551@global/ruby/1.9.1/gems/railties-3.2.22.5/lib/rails/engine.rb:5 25:in `load\_seed' /usr/local/rvm/gems/ruby-1.9.3-p551@global/ruby/1.9.1/gems/activerecord-3.2.22.5/lib/active\_record /railties/databases.rake:347:in `block (2 levels) in <top (required)>' /usr/local/rvm/gems/ruby-1.9.3-p551/gems/rake-12.0.0/exe/rake:27:in `<top (required)>' Tasks: TOP => db:seed

## **Histórico**

## **#1 - 2022-05-17 09:39 - suela suela**

*- Estado cambiado Nueva por Cerrada*